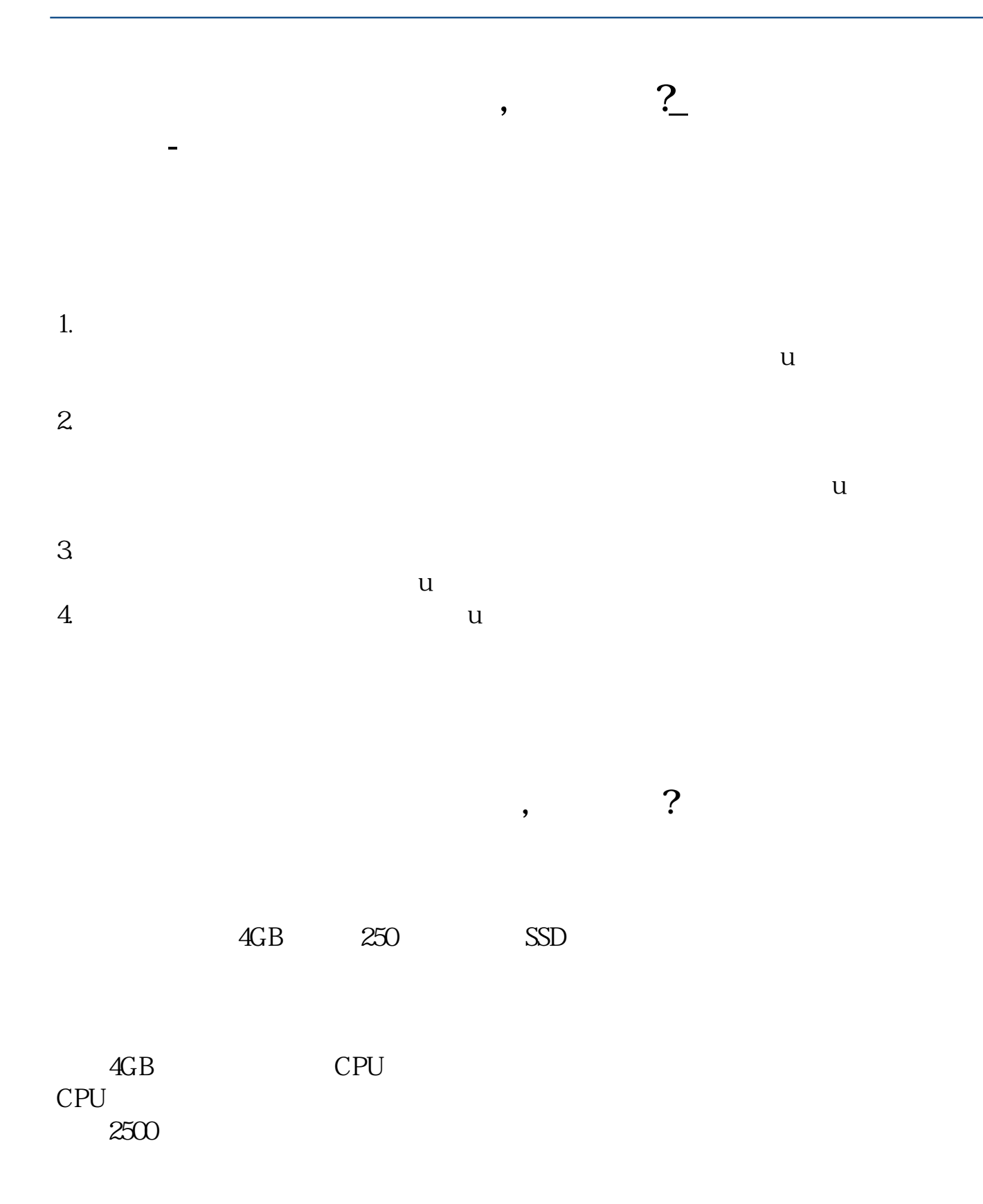

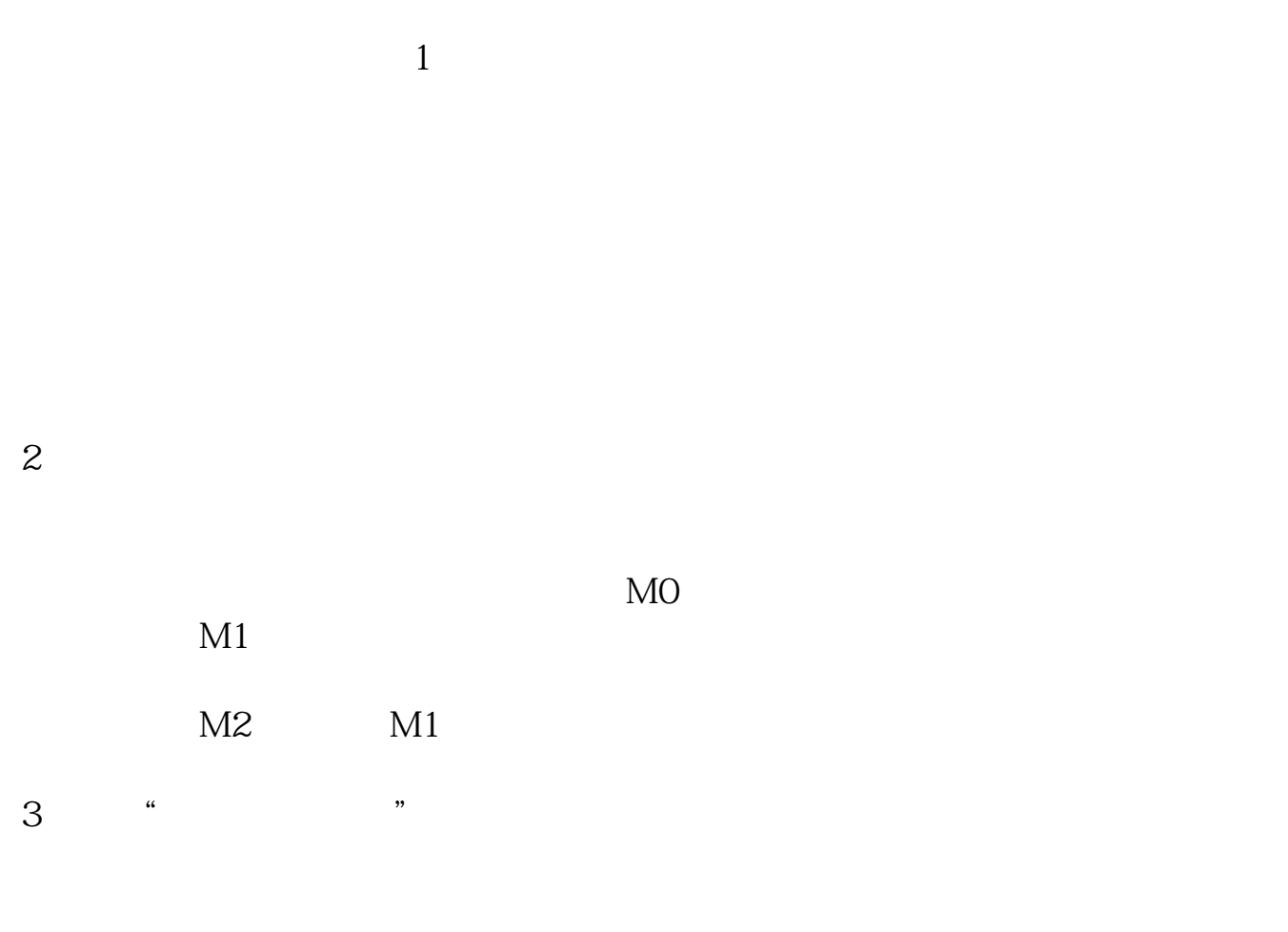

**四、8g内存128g固态用作炒股票够用吗?**

8g 128g

**五、炒股用电脑配置怎么样最好?**

## 27 32

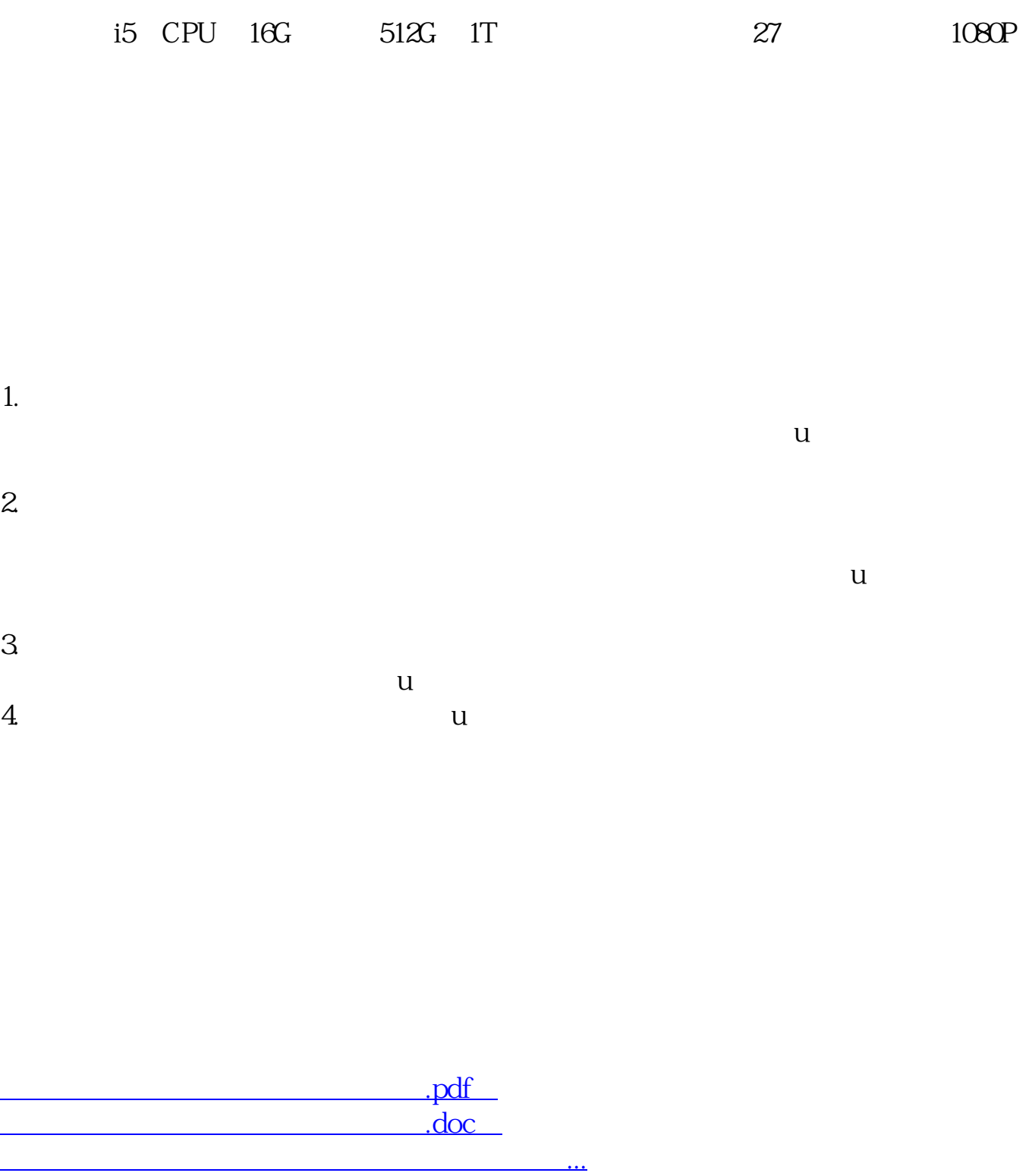

http://www.83717878.com/read/48681615.html